# Chapitre.1 Généralités sur les systèmes automatisés

# **1/ Définitions.**

**L'automatisme :** Automatiser une tâche consiste à enchaîner les diverses opérations nécessaires à sa réalisation en limitant au maximum l'intervention d'un opérateur.

**Le système automatisé :** est un système capable de réaliser certaines fonctions de manière totalement autonome, c'est à dire sans aucune intervention de l'extérieur.

D'une façon très simplifiée, l'automatisation désigne tout moyen propre à éviter bon nombre d'efforts pénibles, de tâches répétitives et fastidieuses. C'est l'un des moyens qui contribuent à la réussite des objectifs des entreprises. Les systèmes automatisés sont actuellement omniprésents dans la vie collective ou individuelle : les appareils et engins de surveillance, les différents systèmes de régulation, les distributeurs automatiques de billets, les systèmes de pilotage automatique des avions, les processus de conduite des usines par ordinateur, etc.

Dans le domaine domestique, on utilise des automatismes peu complexes:

- \* machine à laver,
- \* barrière automatique de parking,
- \* distributeur automatique de boisons.

Dans le domaine industriel:

- \* appareillage destiné à remplacer l'opérateur humain appelé ROBOT,
- \* machines de remplissage des bouteilles.
- \*Perceuse automatique.

#### **Avantage et inconvénient des systèmes automatisés.**

#### **Les avantages.**

- $\checkmark$  La capacité de production accélérée ;
- $\checkmark$  La souplesse d'utilisation ;
- $\checkmark$  La réduction des coûts de production.
- La création de postes d'automaticiens.

#### **Les inconvénients**.

- La complexité de la maintenance : elle doit être structurée ;
- $\checkmark$  La suppression d'emplois.

## **2/ Structure des systèmes automatises :**

Les systèmes automatisés sont de plus en plus présents dans notre environnement. En effet, ils accomplissent les tâches pénibles et répétitives à notre place. Dans l'industrie, ils remplacent les ouvriers et effectuent des tâches de production, de manutention, de contrôle, de montage, etc. Ce qui a pour effet de diminuer les coûts de production. Ils interviennent aussi dans des lieux inaccessibles ou dangereux, etc.

Un système est dit automatisé lorsque le processus qui permet de passer d'une situation initiale à la situation finale, se fait sans intervention humaine et que ce comportement est répétitif. Un système automatisé réalise un certain nombre d'actions appelées « tâches ». Il accomplit une suite d'opérations, appelées «cycle», depuis un état initial jusqu'à un état final. Deux types de cycle :

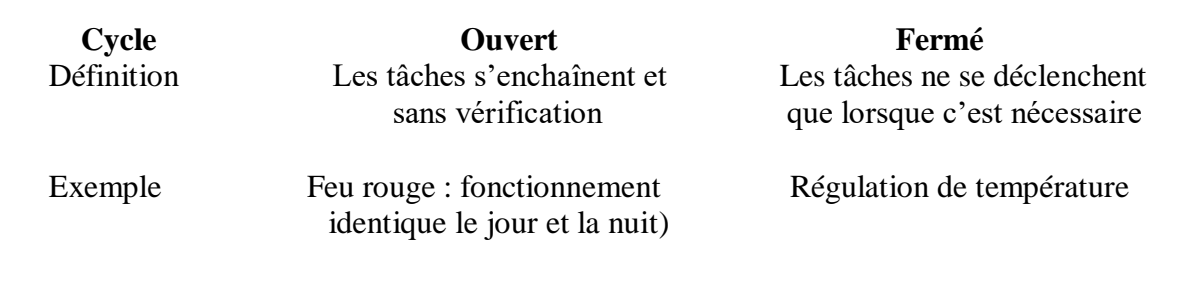

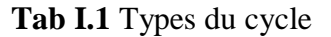

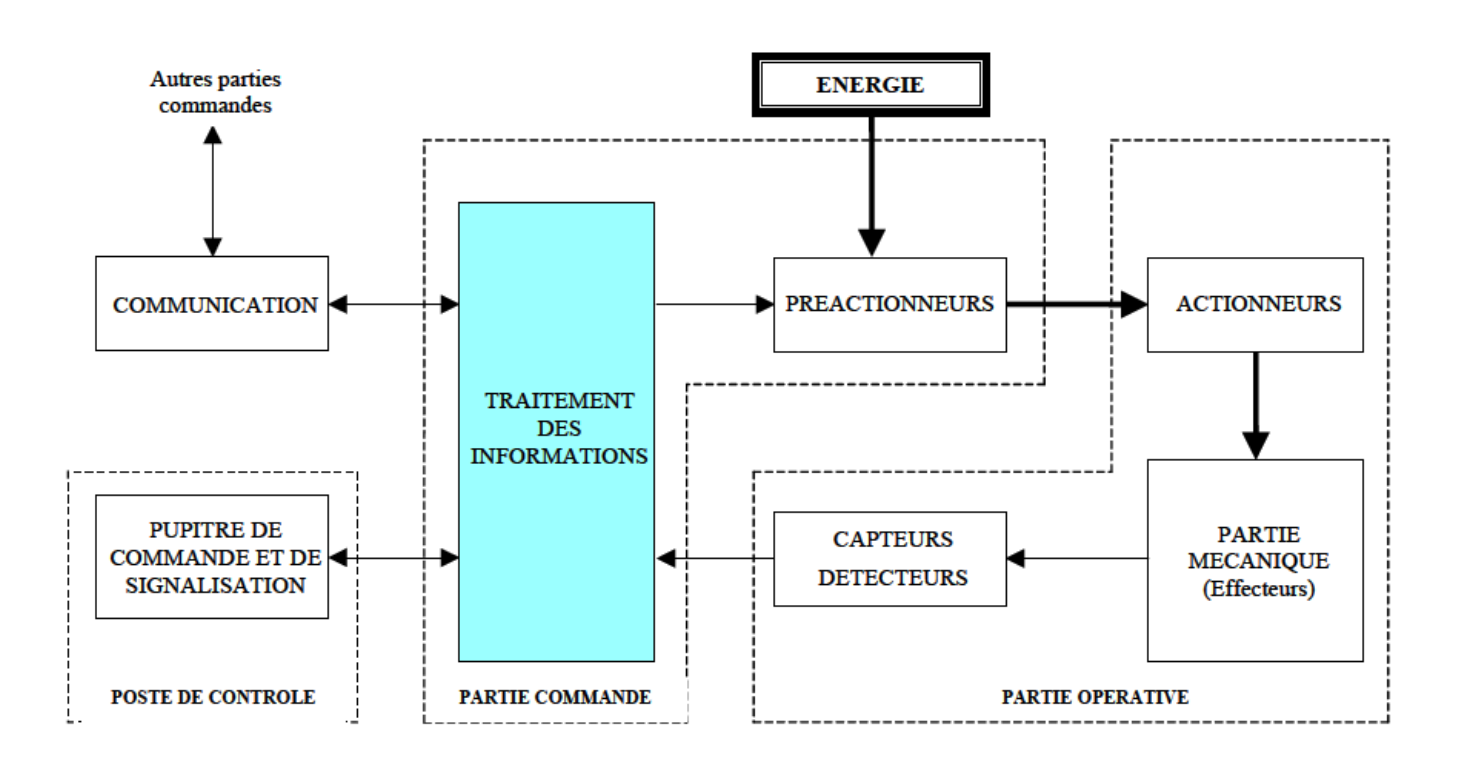

**Fig I.1** Structure d'un système automatisé.

*Partie commande* **:** appelé Automate programmable, c'est l'ensemble des moyens de traitement de l'information qui assure le pilotage et la coordination des actions en taches souhaitées.Elle représente le cerveau qui donne les ordres à la partie opérative à travers les **pré-actionneurs**, et qui reçoitdes

consignes du **pupitre de commande** (opérateur) et des informations de la partie opérative transmises par **les capteurs**.

*Partie opérative* : c'est l'ensemble des movens technique qui agit sur la matière d'œuvre entrante pour avoir la matière d'œuvre sortante.Elle contient les **actionneurs** (moteurs, vérins) agissent sur la partie mécanique du système qui agit à son tour sur la matière d'œuvre.

*L'operateur* **:** échange les informations avec la partie commande à travers un **pupitre** (dialogue opérateur-machine), il donne des consignes à l'aide des boutons marche/arrêt ou par un clavier, et reçoit des messages ou des informations visuelles.

*Eléments d'interface* : contient les pré-actionneurs et les capteurs qui assurent la communication entre les deux parties (commande et opérative).

- **Pré-actionneur :** L'élément qui distribue l'énergie disponible à l'actionneur sur ordre de la partie commande.
- **Capteur :** L'élément qui distribue le compte rendu de la partie opérative et qui informe la partie commande de l'état de système ou de son environnement (exemple : porte ouverte ou fermée).

# **3/ L'Automate Programmable Industriel**

#### **3.1. Définition**

Un Automate Programmable Industriel (API) est une machine électronique programmable par un personnel non informaticien etdestiné à piloter en ambiance industrielle et en temps réel des procédés ou parties opératives.

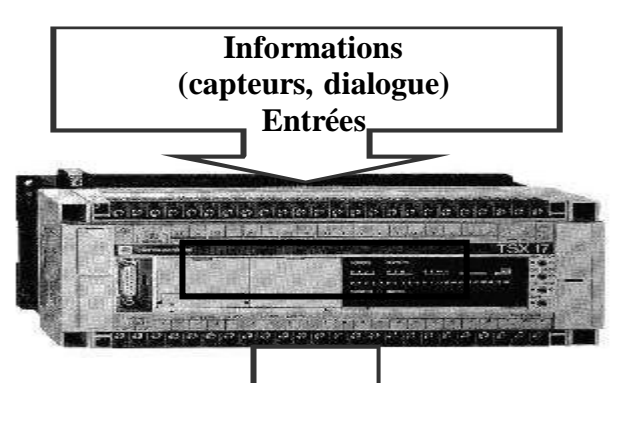

Programme

Traiter les informations entrantes pour émettre des ordres de sorties en fonction d'un programme.

Un automate programmable est adaptable à un maximum d'application, d'un point de vue traitement, composants, language.

C'est pour cela qu'il est de construction modulaire

#### **3.2. Structure générale**

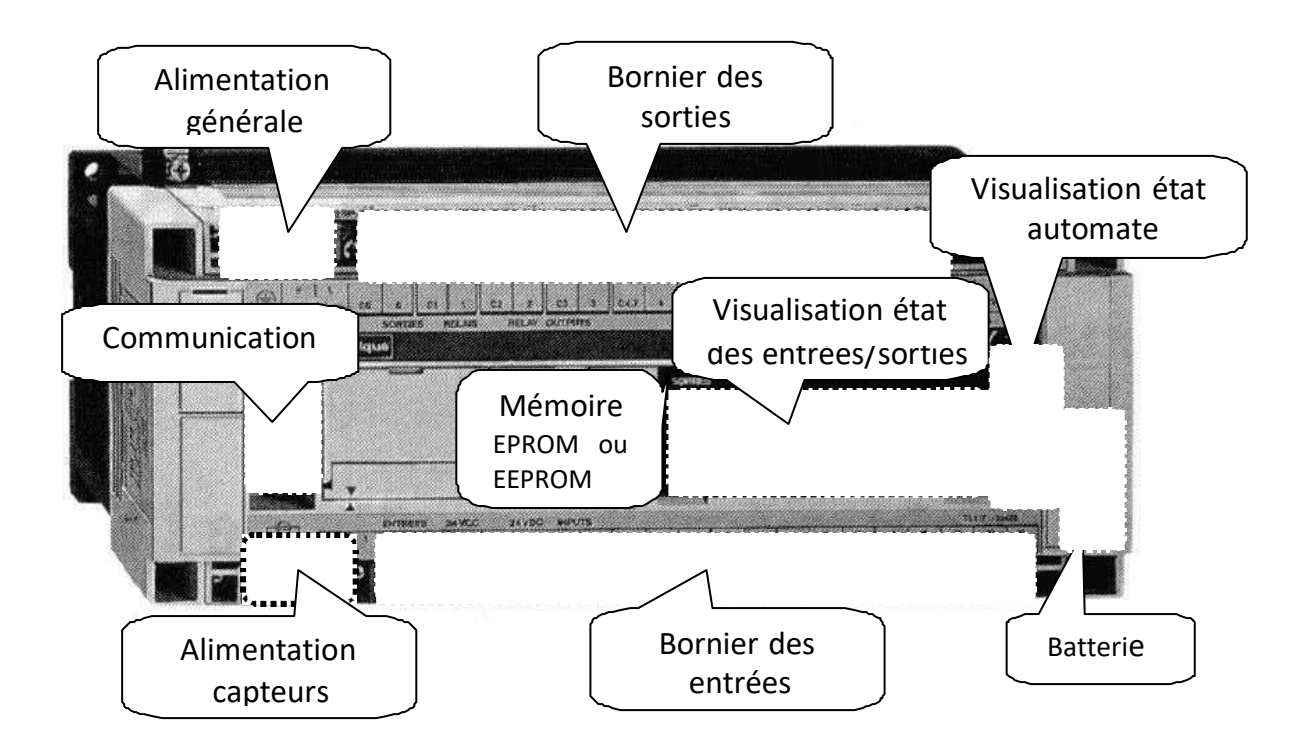

#### **3.3. Principe de fonctionnement**

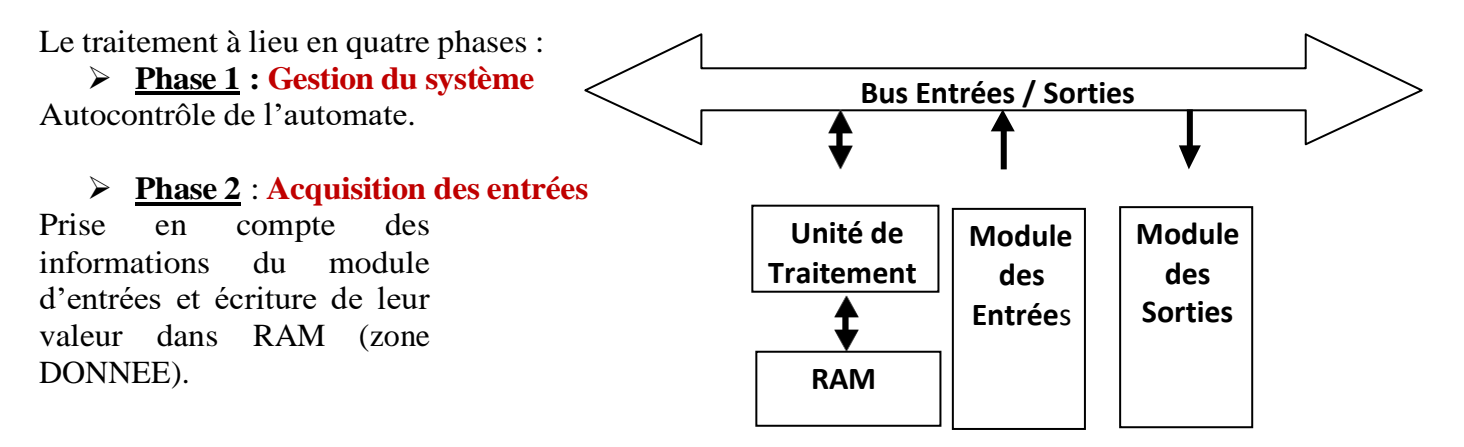

#### **Phase 3** : **Traitement des données**

Lecture du programme (située dans la RAM programme) par l'unité de traitement, lecture des variables (RAM données), traitement etécriture des variables dans la RAM données

#### **Phase 4** : **Emissions des ordres**

Lecture des variables de sorties dans la RAM données et transfert vers le module de sorties.

#### **3.4. Caractéristiques techniques**

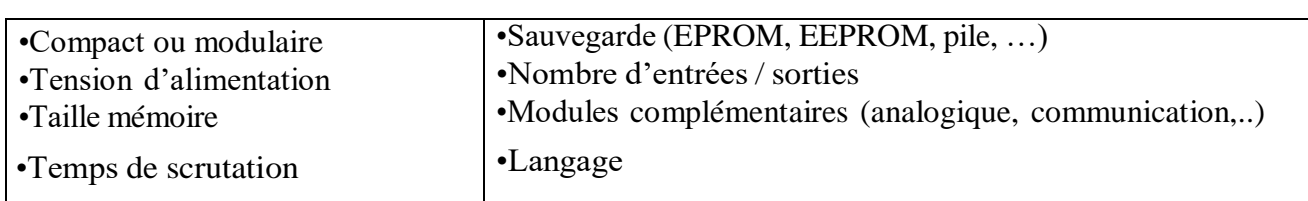

Les caractéristiques principales d'un API sont :

#### **Unité Centrale**

L'unité centrale est le regroupement du processeur et de la mémoire centrale. Elle commande l'interprétation et l'exécution des instructions programme. Les instructions sont effectuées les unes après les autres, séquencées par une horloge.

*Exemple:* Si deux actions doivent être simultanées, l'API les traite successivement.

#### **3.5. Caractéristiques principales :**

- -Vitesses de traitement : C'est la vitesse de l'UC pour exécuter 1 K-instructions logiques. (10 à 20 ms/Kmots).
- -Temps de réponse : scrutation des entrées, vitesse de traitement et affectation des sorties.

#### **Mémoire**

Deux types de mémoire cohabitent :

*La mémoire Langage* où est stocké le langage de programmation. Elle est en général figé, c'est à dire en lecture seulement. (ROM : mémoire morte)

*La mémoire Travail* utilisable en lecture-écriture pendant le fonctionnement c'est la RAM (mémoire vive).

#### **Attribution des zones mémoire travail en RAM**

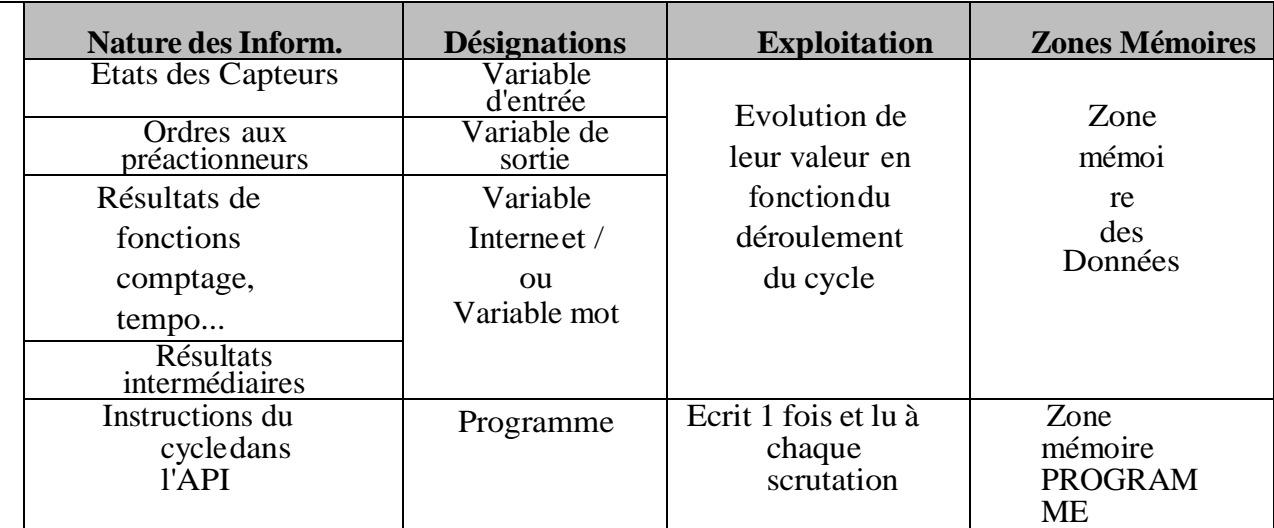

#### **Sauvegarde :**

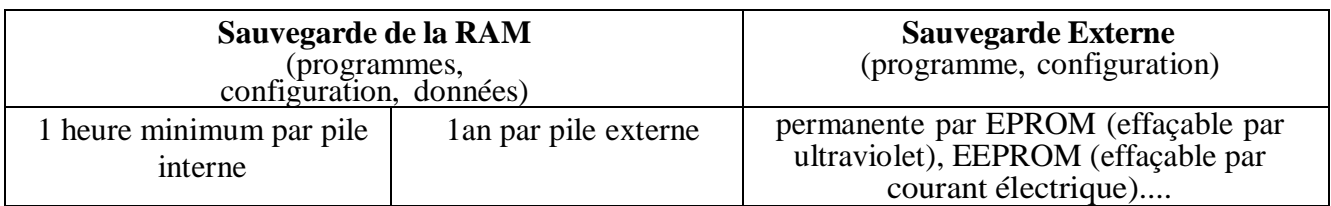

Le transfert de l'EPROM ou EEPROM vers la mémoire RAM de l'automate, s'effectue à chaque reprise secteur et si le contenu de celle-ci est différent.

#### **Les Modules Entrées - Sorties**

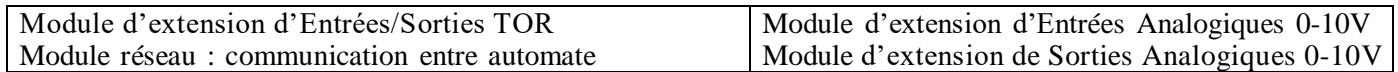

#### **3.6. Branchement des Entrées TOR**

Le principe de raccordement consiste à envoyer un signal électrique vers l'entrée choisie sur l'automate dés que l'information est présente.

L'alimentation électrique peut être fourni par l'automate (en général 24V continu) ou par une source extérieure. Un automate programmable peut être à **logique positive** ou **négative** .

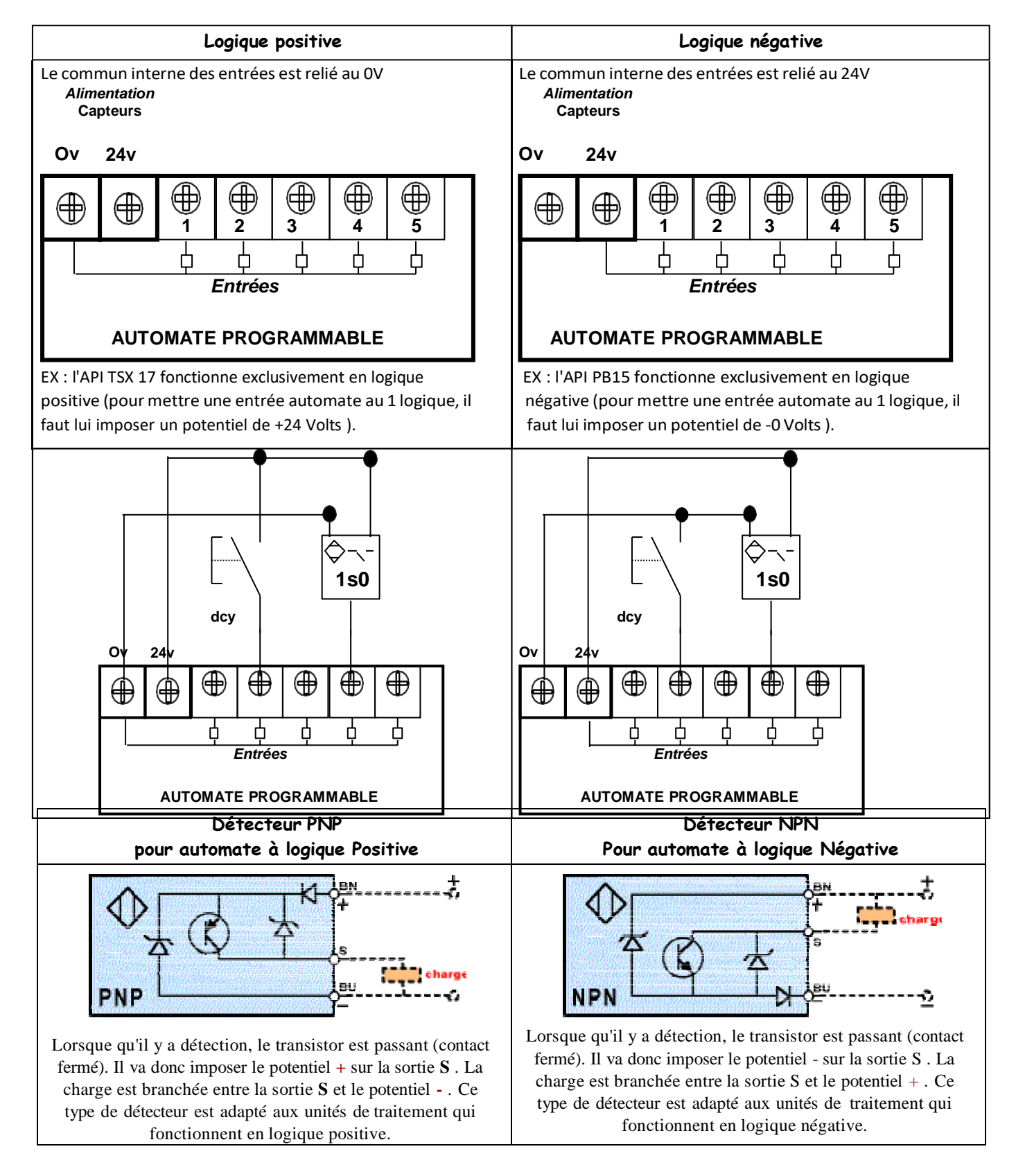

Les détecteurs 3 fils ou électronique sont de deux types **PNP** ou **NPN**.

### **3.7. Branchement des sorties**

Le principe de raccordement consiste à envoyer un signal électrique vers le pré-actionneur connecté à la sortie choisie de l'automate dés que l'ordre est émis. L'alimentation électrique est fournie par une source extérieure à l'automate programmable.

### **3.8. Terminaux de programmation et de réglage**

L'API doit permettre un dialogue avec :

- $\checkmark$  Le personnel d'étude et de réalisation pour réaliser la première mise en oeuvre (Edition programme, Transfert, Sauvegarde...)
- $\checkmark$  Le personnel de mise au point et de maintenance de réaliser des opérations sur le système ( Forçage, Visualisation de l'état, Modification de paramètres temporisation, compteurs.

Ce dialogue peut être réalisé par :

- $\checkmark$  Une Console : Elle sera utilisée sur site. Elle comporte un clavier, un écran de visualisation et le langage de programmation.
- $\checkmark$  Un Micro-ordinateur avec un logiciel d'assistance à la programmation : Il sera utilisé hors site. Il comprend plusieurs modules pour permettre l'édition, l'archivage, la mise au point des applications.

#### **3.9. Mise en oeuvre**

#### **Préparation**

La Partie Opérative du système, les grafcets de Production Normale, le Dialogue, le GEMMA (Modes de Marches et d'Arrêts), les GRAFCET de Sécurité et de Conduite étant définis, il reste à définir la Partie Commande.

Si le choix se porte sur un automate programmable, celui-ci étant relié aux pré-actionneurs (affectation Entrées/ Sorties) et ayant son propre langage de programmation, il faut traduire les GRAFCET précédents en un programme.

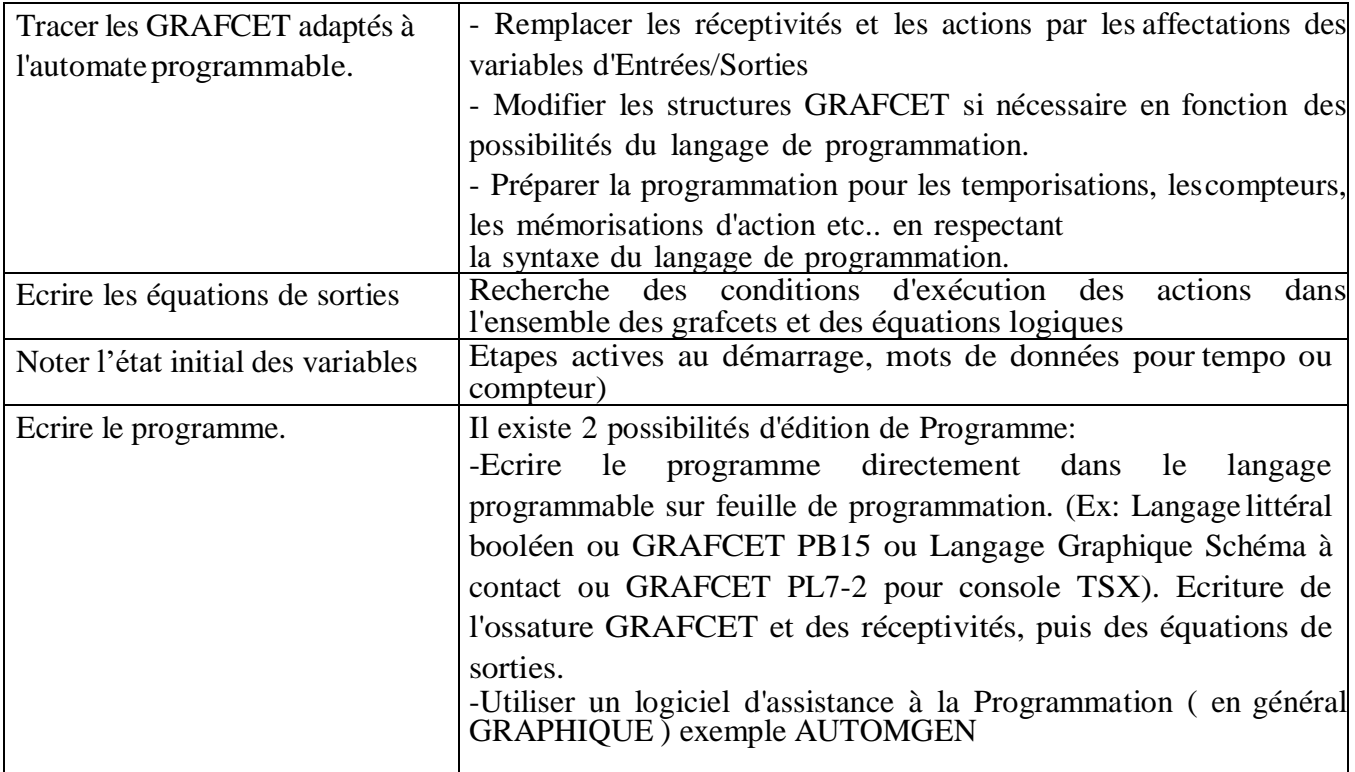

## **REMARQUE:**

Le logiciel AUTOMGEN permet l'édition graphique proche des grafcets, puis l'affectation des entrées/sorties, la génération du programme pour l'automate concerné, la simulation du programme, le transfert et la supervision de son exécution.

#### **3.10. Transfert du programme dans l'automate programmable**

Le transfert du programme peut être fait soit :

- manuellement en entrant le programme et l'état initial à l'aide d'une console de programmation
- automatiquement en transférant le programme à l'aide du logiciel d'assistance, et en réalisant la liaison sérieentre l'ordinateur et l'automate.

#### **Vérification du fonctionnement**

Lors de sa première mise en œuvre il faut réaliser la mise au point du système.

- *Prendre connaissance du système* (dossier technique, des grafcets et du GEMMA, affectation des entrées / sorties, les schémas de commande et de puissance des entrées et des sorties).
- *Lancer l'exécution du programme* (RUN ou MARCHE)
	- *Visualiser l'état des GRAFCET, des variables...*

Il existe deux façons de vérifier le fonctionnement :

- En simulation (sans Partie Opérative).
- En condition réelle (avec Partie Opérative).

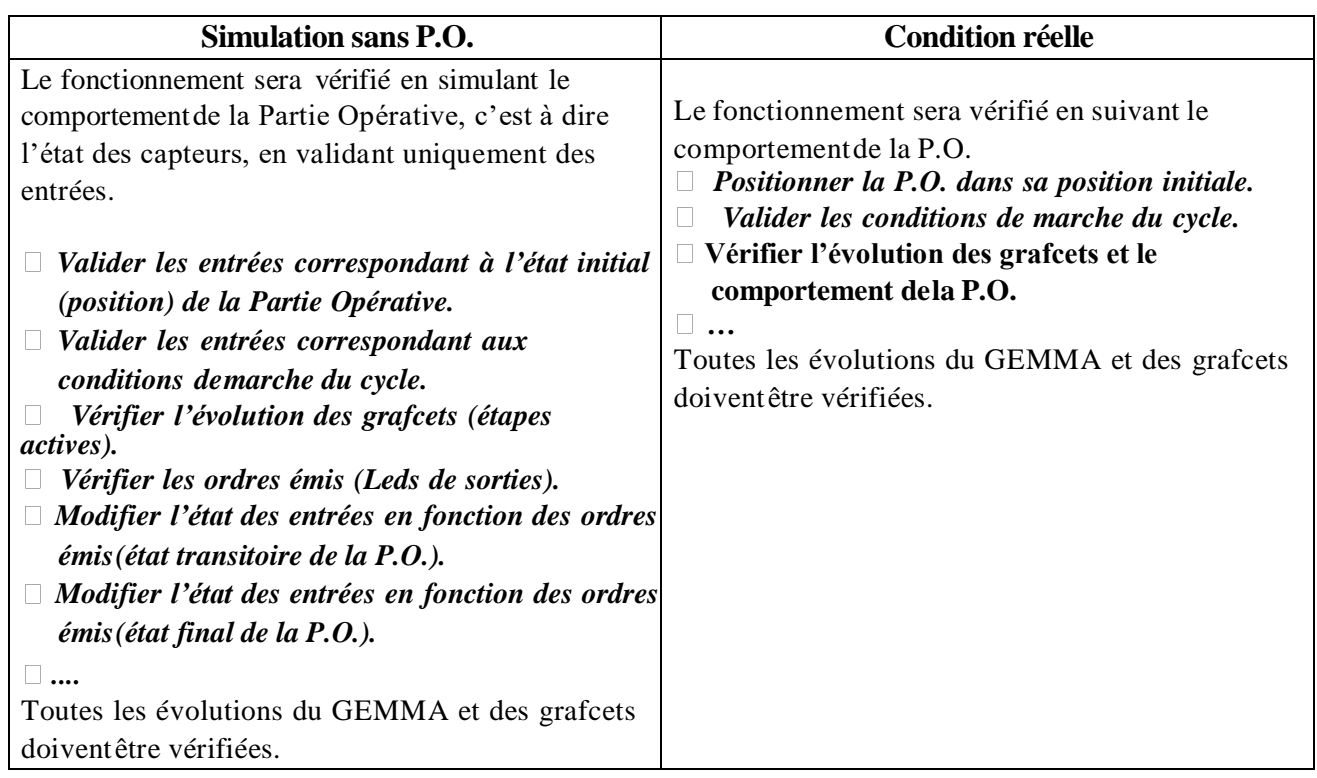

#### **3.11***.* **Recherche des dysfonctionnements**

#### **Causes de dysfonctionnements**

Un dysfonctionnement peut avoir pour origine :

- un composant mécanique défaillant (pré-actionneur, actionneur, détecteur,...).
- $\checkmark$  un câblage incorrect ou défaillant (entrées, sorties).
- un composant électrique ou électronique défectueux (interface d'entrée ou de sortie).
- $\checkmark$  une erreur de programmation (affectation d'entrées-sorties, ou d'écriture).
- $\checkmark$  un système non initialisé (étape, conditions initiales...).

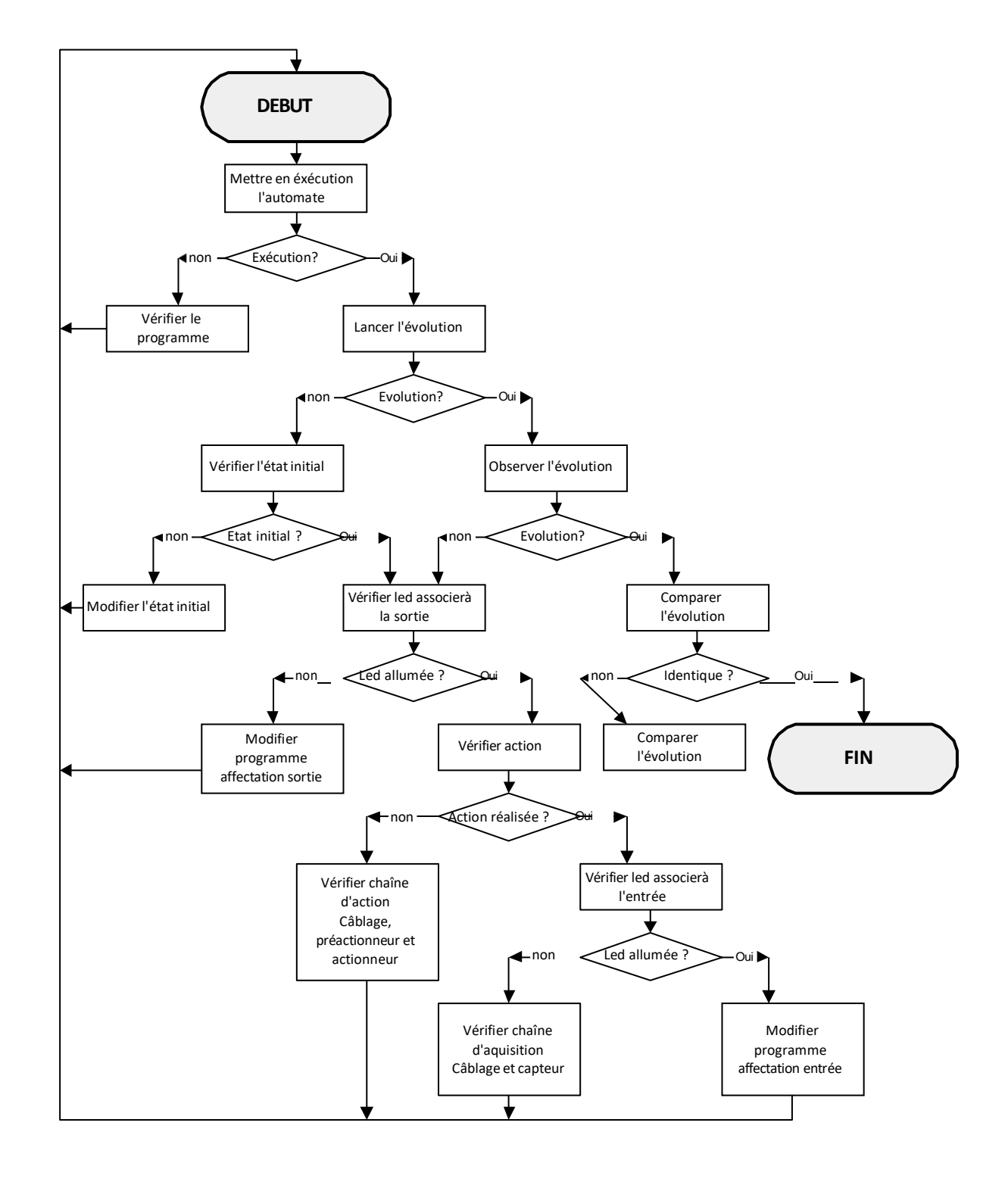

# **3.12***.* **Méthode de recherche des causes de dysfonctionnement**

#### **Vérification du câblage d'une entrée à masse commune**

Cette vérification se réalise à l'aide d'un voltmètre-ohmètre et d'un shunt (morceau de fil électrique).

*Vérifier l'alimentation des entrées à l'aide d'un voltmètre. Pour vérifier le capteur et son câblage, tester aux différents points indiquer à l'aide d'un ohmmètre contact du capteur ouvert, contact du capteur fermé. Pour vérifier l'interface d'entrée court-circuiter le capteur par un shunt, le voyant d'entrée doit s'allumer.* **Automate Programmable** alimentation entrée Shunt capteu r

#### **Vérification du câblage d'une sortie à relais**

Cette vérification se réalise à l'aide d'un voltmètre-ohmmètre et d'un shunt (morceau de fil électrique).

 *Vérifier que U alimentation existe à l'aide du voltmètre.*

 *Forcer à l'aide du shunt la sortie automate. Si le pré-actionneur fonctionne, c'est le module de sortie qui est défectueux. Sinon vérifier le pré-actionneur et son câblage.*

 *Pour vérifier le câblage tester aux différents points de connexion à l'aide d'un Ohmmètre en laissant le shunt.*

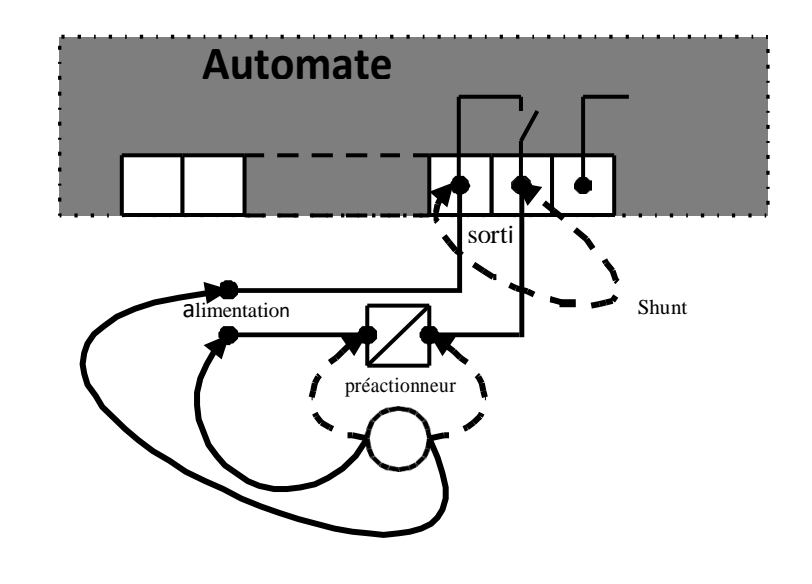